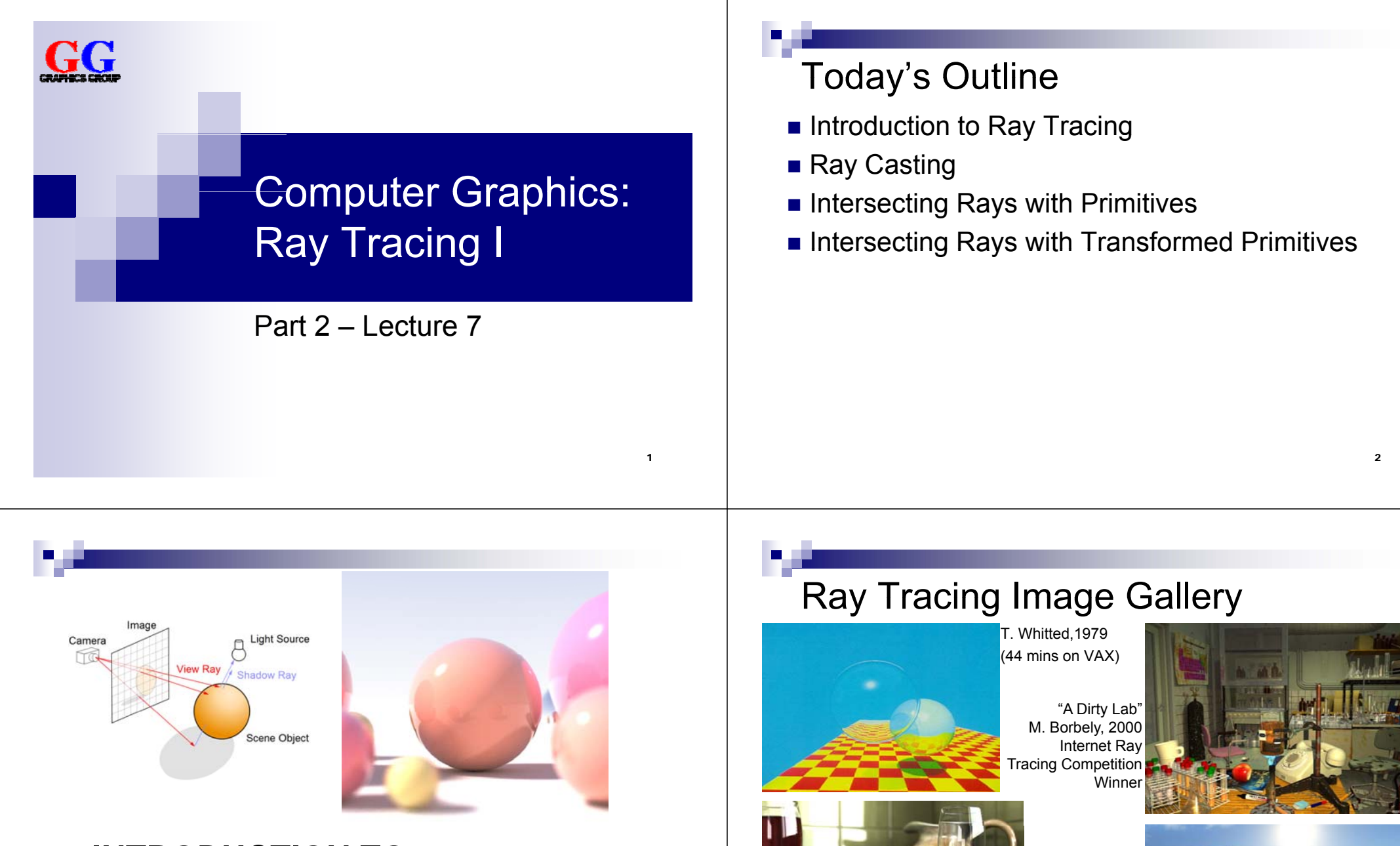

#### **INTRODUCTION TO RAY TRACING**

**Terragen** thanks to T1g4h

 $(0)$ 

#### Introduction to Ray Tracing

#### Recap: **Polygon Rendering**

- Visible polygons are projected onto a view plane
- Polygons made more realistic with texture mapping and shading
- Considers only a single light reflection per pixel (no reflections of scene on water, …)
- No refraction, no proper shadows

#### **Ray Tracing**

- Calculate the path of light rays
- $\mathcal{L}_{\mathcal{A}}$ Trace a light ray through several reflections, refractions, ...
- **Proper shadows where light rays do not hit a surface directly**
- **Much slower than polygon rendering, but can be photorealistic! polygon rendering**, but can be photorealistic!

5

# How to Trace Rays?

- 1. Trace light rays starting from a light source □ Physically accurate
	- $\Box$  Essentially unlimited number of rays
	- $\Box$  Only a small fraction actually reaches the eye
	- $\Box$  Very, very slow for CGI, but possible ( $\rightarrow$  Monte-Carlo)
- 2. Trace only the light rays that hit the eye backwards  $\Box$  Not as accurate, but much faster!!!
	- □ Can follow the ray backwards through as many reflections and refractions as we like

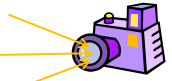

6

□ For each object-ray intersection, we can calculate reflected light using an illumination model

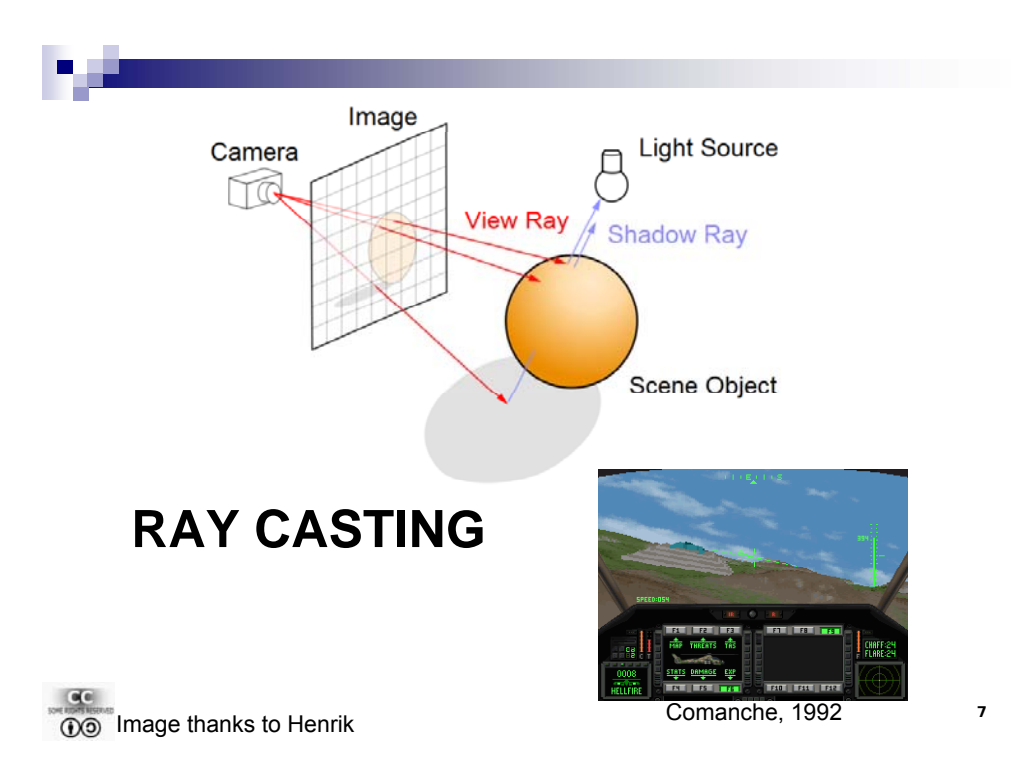

# Looking through the View Plane

What do we see through pixel  $(c, r)$  for all *c* and *r* ?

- Trace rays from eye into scene
- **E** Describe each point **p** on a ray going through **a** and **b** by:  $p = a + t b$  (one point for each t)

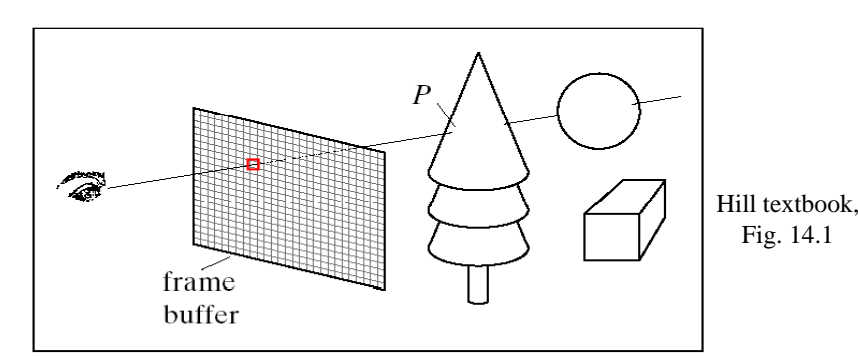

## Setting Up the View Plane

**Given**:

- Camera position *eye*
- View coord. system axes (*u, v, n*)
- $\mathcal{L}_{\mathcal{A}}$ View plane width 2*W*
- View plane height 2*H*
- Number of pixel rows *nRows* and pixel columns *nCols* in view plane

**Wanted**: ray (*startPoint*, *direction*) from eye through every pixel

- **startPoint** is always **eye**
- Center of view plane: *center* **= eye** N **n** (N is distance from eye, usually choose  $N = 1$ )

# Constructing Rays

**Wanted**: ray (*startPoint*, *direction*) from eye through every pixel

■ Corners of the view plane in world coords: *bottomLeft = centre + (-W<sup>u</sup>, -Hv) bottomRight = centre + (W<sup>u</sup>, -Hv) topLeft* = *centre* +  $(-Wu, Hv)$  $topRight = centre + (Wu, Hv)$ 

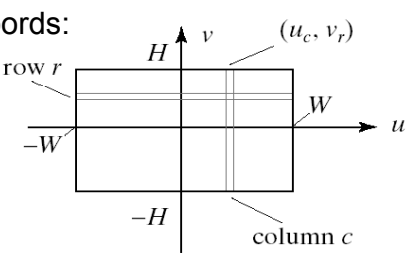

- Go through all pixels, with column 0 and row 0 at *bottomLeft*
- Ray direction *d* = *pixelPos eye*

$$
\mathbf{d} = -N\mathbf{n} + W \bigg( \frac{2c}{nCols} - 1 \bigg) \mathbf{u} + H \bigg( \frac{2r}{nRows} - 1 \bigg) \mathbf{v}
$$

10

#### Ray Casting Algorithm define scene =  $({$  objects  $}, {$  lights  $})$ define camera (eye, u, v, n) for (int  $r = 0$ ;  $r < n$ Rows;  $r++$ ) { for (int  $c = 0$ ;  $c < n$ Cols;  $c++$ ) { fram huffe construct ray going through (c, r) find closest intersection of ray with an object (smallest t) find intersection point P get the surface normal at P pixel(c,  $r$ ) = the color at P as seen by the eve } }

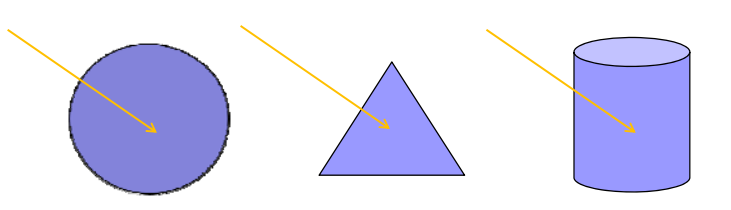

#### **INTERSECTING RAYS WITH PRIMITIVES**

#### 11

#### Ray-Object Intersection

- Define each object as an implicit function f: f(**p**) = 0 for every point **p** on the surface of the object (if **p** is not on surface, then  $f(\mathbf{p}) \neq 0$ )
- Examples for simple objects ("primitives"):
	- $\Box$  Sphere (center at origin, radius 1)

 $f(\mathbf{p}) = x^2 + y^2 + z^2 - 1 = |\mathbf{p}|^2 - 1$ 

- Cylinder (around z-axis, radius 1)
	- $f(\mathbf{p}) = x^2 + y^2 1$
- Where a ray (eye + **d** *t*) meets the object: f(**eye** + **d**  $t$ ) = 0
	- $\rightarrow$  solve for *t* and get intersection point **eye** + **d** *t*
- **Ray-Plane Intersection**
- Implicit function for plane (normal **n**, distance a from origin):
	- $p \cdot n a = 0$

i.e.

Intersection when ( **eye** <sup>+</sup> *t* **d**)⋅**<sup>n</sup>** – *<sup>a</sup>* <sup>=</sup> 0

$$
t = \frac{a - \text{eye} \cdot \textbf{n}}{\textbf{d} \cdot \textbf{n}}
$$

- If **d⋅n**=0 then ray parallel to plane (ignore plane)
- $\blacksquare$  If *t* negative then ray directed away from plane (no intersection)

#### Ray-Triangle Intersection

- **Normal**  $n = (B-A) \times (C-A)$
- Implicit function for corresponding plane: (**p**-A)⋅**n** = 0
- Intersection with plane when (**eye** <sup>+</sup> *t* **d** A)⋅**<sup>n</sup>** <sup>=</sup> 0
	- i.e.  $t = \frac{-(eye - A) \cdot n}{n}$ 
		- **dn**
- If Is the ray-plane intersection at  $p=(eye + t d)$  inside the triangle?
	- $\Box$  Calculate scalars for three cross products (normals for the plane): ((B-A) <sup>×</sup> (**p**-A))⋅**<sup>n</sup>** and ((C-B) <sup>×</sup> (**p**-B))⋅**<sup>n</sup>** and ((A-C) <sup>×</sup> (**p**-C))⋅**<sup>n</sup>**

C

 $c \longleftarrow \rightarrow B$ 

A

15

- □ If they all have the same sign (e.g. all negative) then **p** is inside the triangle
- $\Box$  Each tests if **p** is on the inside or outside of one of the edges
- $\Box$  If p on the inside of an edge, then normal is directed towards us

# Ray-Sphere Intersection

- **IMPLE 11.5** Implicit function for sphere (center at origin, radius 1):  $p \cdot p - 1 = 0$
- Intersection when (**eye** <sup>+</sup>*t* **d**)⋅(**eye** <sup>+</sup>*t* **d**) 1 = 0 i.e  $e^{i\theta}$  **d**  $\cdot$ **d**  $t^2 + 2$  **eye d**  $t +$ **eye**  $\cdot$ **eye**  $-1 = 0$
- Solve quadratic equation for *t*

$$
t_{1,2} = \frac{-B \pm \sqrt{B^2 - 4AC}}{2A} \quad \text{with} \quad B = C
$$

- If  $(B^2-4AC)$ <0 then ray misses sphere
- If  $(B^2-4AC)=0$  then ray grazes sphere (treat as miss)
- If  $(B^2-4AC)$  then one t for entry and one t for exit point (use smaller t for intersection,  $\rightarrow$  closer to eye)

*A=***d**⋅**d***B*=2 **eve**⋅**d** C= eye⋅eye-1

#### Ray-Cylinder Intersection

- Implicit function for sphere (one end at origin, radius 1, length 1):  $x^2 + y^2 - 1 = 0$  and  $0 \le z \le 1$
- Intersection when  $0 \le$  eye<sub>z</sub> + *t* **d**<sub>z</sub> ≤ 1 and

(**eye**x <sup>+</sup>*<sup>t</sup>* **<sup>d</sup>**x)⋅(**eye**<sup>x</sup> <sup>+</sup>*<sup>t</sup>* **<sup>d</sup>**x) + (**eye**<sup>y</sup> <sup>+</sup>*<sup>t</sup>* **<sup>d</sup>**y)⋅(**eye**<sup>y</sup> <sup>+</sup>*<sup>t</sup>* **<sup>d</sup>**y) – 1 = 0

i.e. 
$$
(\mathbf{d}_{\mathbf{x}}^2 + \mathbf{d}_{\mathbf{y}}^2) \, t^2 + 2(\mathbf{eye}_{\mathbf{x}}\mathbf{d}_{\mathbf{x}} + \mathbf{eye}_{\mathbf{y}}\mathbf{d}_{\mathbf{y}})t + \mathbf{eye}_{\mathbf{x}}^2 + \mathbf{eye}_{\mathbf{y}}^2 - 1 = 0
$$

- Solve quadratic equation for *t* (same as for sphere)
- Check if 0 ≤  $\mathsf{eye}_z$  + *t*  $\mathsf{d}_z$  ≤ 1 (otherwise miss)
- **Note**: cylinder is open at the ends and hollow on the inside

17

19

# **INTERSECTING RAYS WITH**

**TRANSFORMED PRIMITIVES**

#### Transformed Primitives

**Problem**: How to intersect with transformed primitives? (e.g. scaled and translated unit sphere)

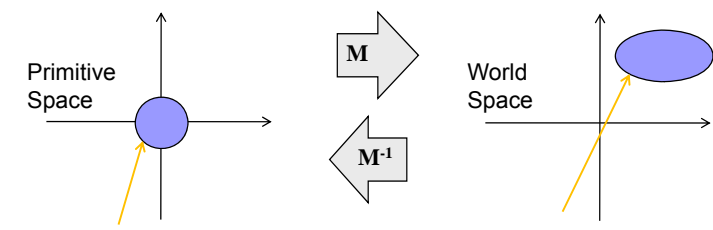

**Solution**: intersection of ray with transformed primitive is the same as intersection with inversely transformed ray and primitive

- Intersect with transformed ray (eye<sub>t</sub> +  $\mathbf{d}_t$  *t*) i.e. **eye**<sub>t</sub> =  $M^{-1}$  **eye** and **d**<sub>t</sub> =  $M^{-1}$  **d**
- **t** for the intersection is the same in world and primitive space

# Transformed Primitives

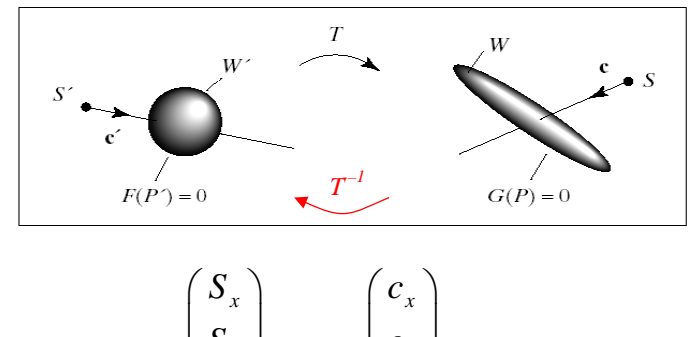

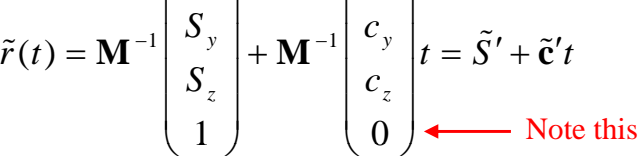

© 2004 Lewis Hitchner, Richard Lobb & Kevin Novins

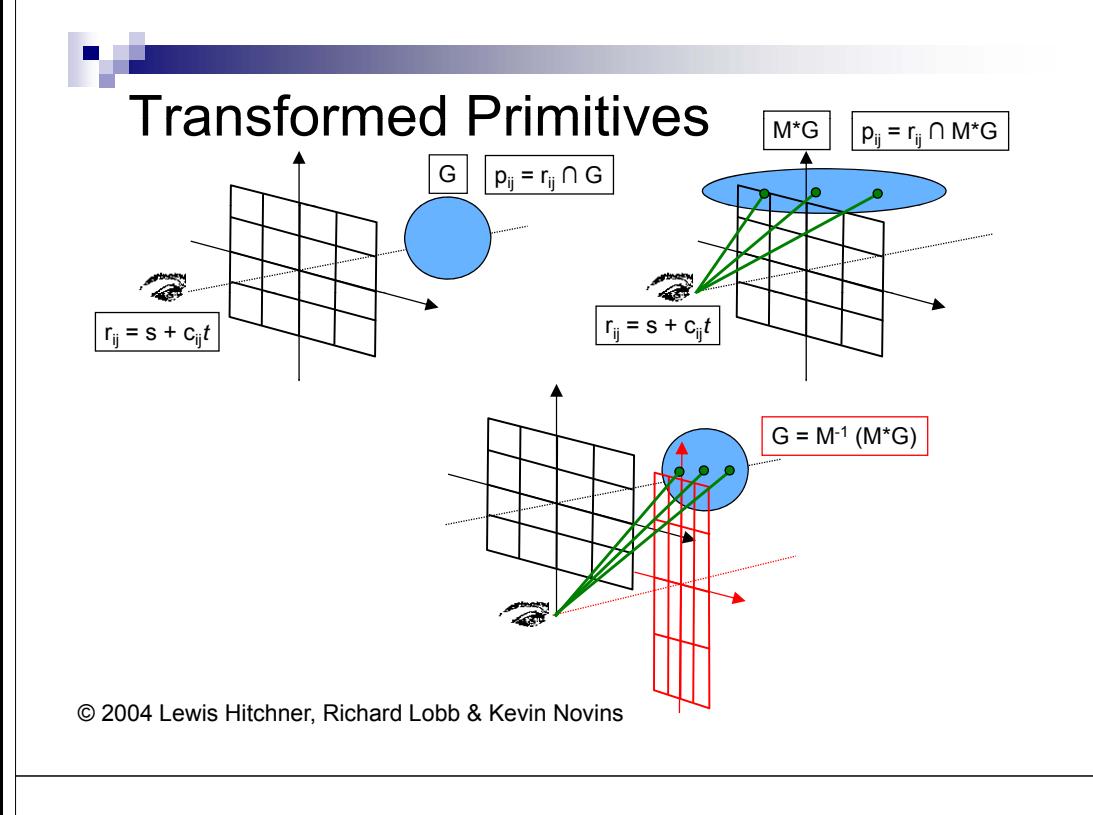

#### **SUMMARY**

#### Normals for Transformed Primitives

- We need the intersection point and the surface normal
- **Recap**: given a normal **<sup>n</sup>**, after a transformation **M** the new normal is **n'** with **n'** <sup>=</sup>**M**–T **<sup>n</sup>** (but **n'** is not always normalized)

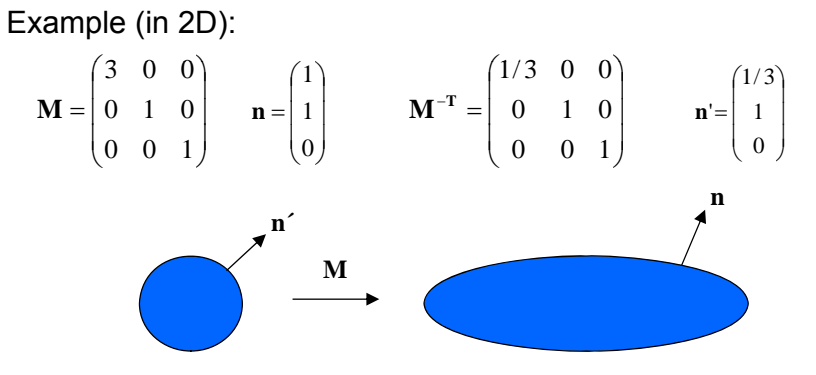

© 2004 Lewis Hitchner, Richard Lobb & Kevin Novins

Summary

- 1. Ray tracing is slow, but can give us photorealistic images
	- $\Box$  Tracing the light rays that hit the eye backwards
	- □ Trace each light ray through several reflections, refractions, …
- 2. Ray casting: simple form of ray tracing
	- $\Box$  Trace one ray per screen pixel on the frame buffer
	- □ Trace only until it hits an object (i.e. only one reflection)
- 3. Calculate ray-object intersections by putting ray equation into implicit object function and solving for t

#### References:

- □ Introduction to Ray Tracing: Hill, Chapters 12.1 12.3
- □ Ray-Object Intersection: Hill, Chapter 12.4

### Quiz

- 1. What is ray tracing? Give a brief general description.
- 2. Give pseudo-code for the ray casting algorithm.
- 3. What is the general approach when looking for a ray-object intersection?
- 4. What is the common approach when looking for intersections with transformed primitives?